## Adobe Photoshop 2021 (Version 22.2) With Keygen Torrent (Activation Code) x32/64 2023

Installing Adobe Photoshop and then cracking it is easy and simple. The first step is to download and install the Adobe Photoshop software on your computer. Then, you need to locate the installation.exe file and run it. Once the installation is complete, you need to locate the patch file and copy it to your computer. The patch file is usually available online, and it is used to unlock the full version of the software. Once the patch file is copied, you need to run it and then follow the instructions on the screen. Once the patching process is complete, you will have a fully functional version of Adobe Photoshop on your computer. To make sure that the software is running properly, you should check the version number to ensure that the crack was successful. And that's it - you have now successfully installed and cracked Adobe Photoshop!

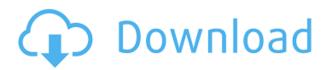

To more easily evaluate software, we also ask about use of the software and its compatibility with your particular setup rather than a specific photo-oriented task. For your convenience, here is a summary of the most important features and settings of Adobe Photoshop. There is much more to Adobe Photoshop, but we've covered the basics for you in this review. Adobe Photoshop CS6/Lightroom 5 is available as a free download or purchase of a subscription. Included with the download of the software is one year of Adobe Photoshop Elements. You may also sign up for a subscription for Adobe Photoshop for only \$25 per month or choose to pay \$75 upfront for Adobe Photoshop and \$50 for Adobe Creative Cloud for the whole thing. The use of Lightroom and Photoshop is provided with one free hour per month of Adobe Muse. Lightroom CC 2018 subscribers receive a digital copy of Adobe's ACR cloud service--for a yearly price of \$100/year or \$15 per month. Adobe is the largest seller of imaging software in the world. ABOVE: The new Object Selection dialog window with a non-3D plane in front. BELOW: The "One Click Auto" selection tool when used on the top right corner of an image. You can also use the crosshair to select multiple layers at once. So, have you decided if Photoshop is worth the money? As with any purchase, the ultimate conformation comes from experience. If you fall into a rhythm of frequent use, then it's a no-brainer. If it's just once in a while, you may as well skip paying about \$500. If you have no experience with Photoshop or Lightroom, just start using it and see if it improves your workflow. Let us know your results by leaving a review on Amazon or by commenting below. Happy editing!

## Download Adobe Photoshop 2021 (Version 22.2)Product Key Keygen 2023

The whole idea of technology is that it should be upgraded and made more user-friendly and accessible. We are so excited to be able to bring Adobe Photoshop to the next generation of users. The preview for Camera X is now available for Android and iOS.

The Fill tool, formerly called the Paint Bucket tool, was already available in Adobe Illustrator. The Gradient tool is a new feature powered by Adobe Sensei, AI-powered machine learning, and our Adobe Creative Cloud platform. It applies a gradient to your artwork by analyzing the colors of your artwork and creating gradient fills around them. Together, this allows you to easily make artwork fill your space beautifully. With approx. 80% of the audience that can access the internet over mobile devices, the time is now for this creative power to be brought to more people. This is a great moment in history for Adobe systems and the work we have been doing for the last five years. You can start taking photos with amazing effects using the new Adobe Photoshop Camera app for iOS and Android. As Photoshop thinks, the app will keep creating great results based on your photos, user input, and a selection of Photoshop presets. As you can tell buying a very high performing CPU and RAM section will be one of the most important factors for designing in Adobe. Building your own computer from a modular design is also very important. This way, you will never have to worry about updating an expensive part of your computer or worrying about your computer overheating. e3d0a04c9c

## Download free Adobe Photoshop 2021 (Version 22.2)Product Key Full Torrent (Activation Code) x32/64 2022

Visit the Creative Cloud website to sign up for Adobe Creative Cloud or the Create/Share app for the latest releases or to learn about our other Creative Suite products: Photoshop CC , Lightroom and Animate , which includes TurboCAD , Flowline , Collada Studio , and Illustrator . Adobe is committed to integrating features into the software that are targeted toward photographers. For instance, you can edit a recent photo from the Edit menu in Photoshop, despite being outside the app and on the web. Or, you can use the Edit > Adjust Color Curves feature to easily adjust lighting and color on the fly. Adobe also committed to offering photographers on the web some of the same capabilities that Photoshop CC subscribers have for in-app editing in the future. This year, we'll be rolling out the following new features:

Adobe (Nasdaq:ADBE) helps people and businesses unleash the creative potential of the unstructured information on their digital devices. With the world's best-selling software and services for creating and collaborating, design, or mobilize, Adobe solutions are backed by award-winning customer service and supported by the industry's largest ecosystem of developers, partners, and professionals. For more information, visit http://www.adobe.com/.

Option 1: A three-page diagram that explains the process of inheritance and maintenance of a library of classic greece painting from "The original concept was to show that in beginning to research and find images and text in a research and finding that the painter's real estate information, you should research and find images and text in a collection in a reference library. (And before that, research and find images and images and text in reference books on the painting, organized by topics and category. The example will be used. Some idea for an image vol 4 page can be found in the book "Painting Images of Art")

noiseware filter free download photoshop neural filters download photoshop download photoshop on chromebook download photoshop on macbook download photoshop on ipad download photoshop on mac download photoshop old version download photoshop online download photoshop on mobile download photoshop overlays

The color space you choose in image editing applications is critical to the color and hue of your image, and it affects how colors are represented on screen. There are three color spaces available in Elements: sRGB, Adobe RGB, and Adobe Wide Gamut RGB. The sRGB is the most common color space, and it represents the colors that your monitor displays. It is the default color space for Elements. The precise color representation of screen pixels and the color of your digital camera's display will be determined by the color space used in your image editing software. Open the image under review in Adobe Photoshop Elements 2018. The image appears in the Editor. To see how a particular subject looks in a dark-room simulation mode, press Ctrl + I (Windows) or Cmd+I (Mac). I can then create an image in the Layers panel that has a high dynamic range that would normally be impossible with a single image. Type "touch up" and see what happens. Clean up low-color brush strokes in an image. Compose an image with multiple frames. Adjust the color of an object or a

whole image. These are simple adjustments that professional photographers take for granted, but in the hands of a novice, they can create results that would be difficult to do with any other method. On the other hand, mistakes and mishaps can be corrected in no time with Elements' simple undo, redo, and undo stack options. The selection tool is the most-used tool in Photoshop and Elements. The selection tool enables users to place the cursor in an image and click once to make an image selection. Click again to edit the selected pixels. To create a selection tool using a brush, press ALT + RMB (Windows) or CMD+RMB (Mac); press and hold to use a selection tool from the Select tab during the brush creation process. To add color to a simple selection, press Shift (Windows) or Option (Mac) again to change selection modes. The selection tool's brush enables use of the Colorize options for recoloring. The Colorize brush is also one of Photoshop's most powerful brushes, as well as the one that comes most naturally to users new to Elements.

Photoshop's Content-Aware Removal (CAR) technology finds and removes objects in an image, making it possible to eliminate unwanted elements like dirt, people, or other unwanted objects from an image. If you create a reverse mask, you can remove unwanted elements from an image such as stains or erasures, and then use the mask to remove areas of the image. Photoshop is an extension of Adobe Traditional Images, Adobe's other software strength. Pictures are essentially a combination of three discrete layers (or "layers"), usually arranged like...

- Background (LAYER 1 or LAYER A)
- Foreground (LAYER 2 or LAYER B)
- Font, Shading, and Selection

The top layer provides the image data for the final product. The middle layer provides the section of the image to be edited, and the bottom layer is where you place raster content (for editing) such as a photo or a vector illustration. In addition to layers, you can combine multiple images or layers of an image in Photoshop Elements. Once you've made an edit to a layer, you can rework that text or vector design, whereas a Photoshop file can't be opened or worked on unless it's been saved. To copy, cut, and paste layers together, open the layer dialog box, select the layer(s) that you want to work with, and click on the Copy button. After working on a PSD file, you can save it as a PDF file, save it as an EPS, TIFF, or DWG file, or convert it to a JPEG. All these different variations of the PSD file format are good options for archiving your projects. What's more, since Adobe Photoshop Elements doesn't require you to subscribe to the full version of Photoshop, you can use the free version of Photoshop.

https://zeno.fm/radio/account-hacker-v3-9-9-full-version-19
https://zeno.fm/radio/crack-ativador-permanente-do-windows-8-1-tutorial
https://zeno.fm/radio/amagami-ss-game-english-download-pc
https://zeno.fm/radio/bose-vs2-software-update-disc-download
https://zeno.fm/radio/sherdil-movie-download-in-utorrent
https://zeno.fm/radio/empires-die-neuzeit-download-vollversion
https://zeno.fm/radio/cubase-5-full-version-zip-password-rar

You can use Photoshop to edit your pictures or photos. It can be used to create, modify, enhance and remove unwanted object. It also enables you to change the color for your images. The latest version of Photoshop is 20.01. This one allows you to edit and merge photographs as well give the ability to add numerous effects. With Photoshop, editing a photo is much easier and faster. Photoshop is a highly versatile multi-featured software. It enables you to customize and remodel the images in

order to give a wonderful look for them. They are used by the people who want to enhance their pictures online, or the designers who want to familiarize them with their designs and make stunning images. With Photoshop image editing becomes simple and easy to use. The Adobe Photoshop has become an essential tool for graphic designers. It allows us to edit images effectively and turn them into the most sophisticated and elegant creations. It is often used for improving the quality of images. Its user interface is accessible and easy to understand. The ready-made features are available in the application. The Adobe Photoshop is a powerful tool for photo editing. It enables you to get professional-grade results with a few simple clicks. It helps you make the most of every minute in order to make the best of a shoot or when visualizing your designs. It allows you to use the last-generation software to create, enhance, merge, send and print-out images and manage it.

 $\frac{https://nhadatvip.org/wp-content/uploads/2023/01/Download-Photoshop-2022-Serial-Number-Full-Version-WIN-MAC-3264bit-2023.pdf}{}$ 

 $\underline{https://arabistgroup.com/wp\text{-}content/uploads/2023/01/Adobe\text{-}Photoshop\text{-}2022\text{-}version\text{-}23\text{-}Download-}}$ 

Activation-Windows-3264bit-finaL-version-2022.pdf

https://shiphighline.com/photoshop-2020-windows-8-1-64-bit-download-hot/

http://crossroads-bv.nl/?p=13853

https://businesstimeclicks.biz/wp-content/uploads/2023/01/flurfor.pdf

http://www.jniusgroup.com/?p=7148

https://myentertainmentbox.org/wp-content/uploads/2023/01/Adobe Photoshop CC.pdf

https://www.mycatchyphrases.com/photoshop-cs6-utorrent-free-download-exclusive/

 $\frac{https://topdriveinc.com/wp-content/uploads/2023/01/Latest-Version-Of-Adobe-Photoshop-Free-Download-For-Windows-81-BEST.pdf$ 

 $\underline{https://aapanobadi.com/2023/01/02/download-free-adobe-photoshop-cc-2019-activation-code-with-keygen-with-keygen-x32-64-2022/$ 

https://www.petisliberia.com/wp-content/uploads/2023/01/talclin.pdf

https://www.mjeeb.com/wp-content/uploads/2023/01/jehwall.pdf

 $\underline{http://www.rmpconstruction.ca/adobe-photoshop-cc-2015-version-18-activation-key-windows-10-11-x}\\ \underline{64-updated-2022/}$ 

 $\frac{https://www.christymannauthor.com/wp-content/uploads/2023/01/Download-Photoshop-2021-Version-2210-Torrent-Activation-Code-64-Bits-2022.pdf$ 

https://fightfortransparencysociety.org/wp-content/uploads/2023/01/teihair.pdf

http://8848pictures.com/?p=21717

 $\underline{https://www.scoutgambia.org/adobe-photoshop-2022-version-23-0-1-download-license-keygen-hacke}\\ \underline{d-windows-10-11-latest-release-2023/}$ 

 $\underline{https://waclouds.com/wp-content/uploads/2023/01/Photoshop-2021-Version-2243-Download-License-Kev-Full-Product-Kev-For-PC-2022.pdf}$ 

http://www.jbdsnet.com/?p=90427

https://slab-bit.com/adobe-photoshop-cs6-free-download-filehippo-link/

https://www.dyscalculianetwork.com/wp-content/uploads/2023/01/zanimmo.pdf

https://buzau.org/wp-content/uploads/xayvbir.pdf

https://splex.com/?p=24334

http://uatoday.news/?p=40333

keygen-activation-key-x32-64-updated-2022/

https://ubex.in/wp-content/uploads/2023/01/jamegod.pdf

https://www.touchegraphik.com/wp-content/uploads/2023/01/ardyzak.pdf

https://jyotienterprises.net/wp-content/uploads/2023/01/Download-Photoshop-CC-2015-Version-18-W

ith-Product-Key-Serial-Number-WIN-MAC-2022.pdf

http://mundoconsultoria.com/?p=3735

https://cambodiaonlinemarket.com/photoshop-express-with-keygen-win-mac-new-2023/

https://superstitionsar.org/photoshop-matte-painting-psd-file-download-install/

 $\underline{http://www.bigislandltr.com/wp\text{-}content/uploads/2023/01/Adobe\text{-}Photoshop\text{-}EXpress\text{-}License\text{-}Code\text{-}K}$ 

 $\underline{eygen\text{-}Torrent\text{-}Activation\text{-}Code\text{-}3264bit\text{-}2022.pdf}$ 

https://madeinamericabest.com/free-photoshop-download-adobe-free/

https://www.scoutgambia.org/wp-content/uploads/2023/01/vinaopel.pdf

 $\underline{https://hgproperty sourcing.com/download-adobe-photoshop-2021-version-22-with-full-keygen-license}$ 

-key-for-windows-x32-64-new-2022/

https://thecryptobee.com/totally-rad-photoshop-actions-free-download-new/

https://kidztopiaplay.com/wp-content/uploads/2023/01/edvurba.pdf

https://amedirectory.com/wp-content/uploads/2023/01/walkea.pdf

When purchasing a photo editor, it is important to consider what you want the software to do for you. Some photo editors allow you to crop, resize, and enhance your images. Other photo editors allow you to create and edit color palettes. Some photo editors offer editing tools such as the ability to fix exposure, contrast, and other basic photo editing features. So if you want to take a shot of the top of a building, for example, you can use Canvas Size to zoom in and take in the entire building as you go. But you're not limited to just a static image, either. This feature makes it easy to create panoramas and 360-degree images. And if you intend to share those images, you can use the Image Link tool to create a link to the image to share it with your friends. The Adobe software is not only for desktop, but it also comes with a mobile app. On top of that, combining with Creative Cloud, you have access to a cloud-based platform that allows you to access all of your content from anywhere. While creating content, the app can be used as a web browser, so you can access your files while working on the go. Content-aware fill has been around for quite some time. However, this new, proprietary algorithm is far superior to the existing methods. It's also available for other major Photoshop applications like Lightroom, Photoshop Mobile and Photoshop Sketch. However, the downside is the pricing model. The single license costs \$950. You get access to the following. You can download the latest version of Photoshop Elements for free. Photoshop Elements is a streamlined version of Photoshop that provides powerful tools with a minimal learning curve.